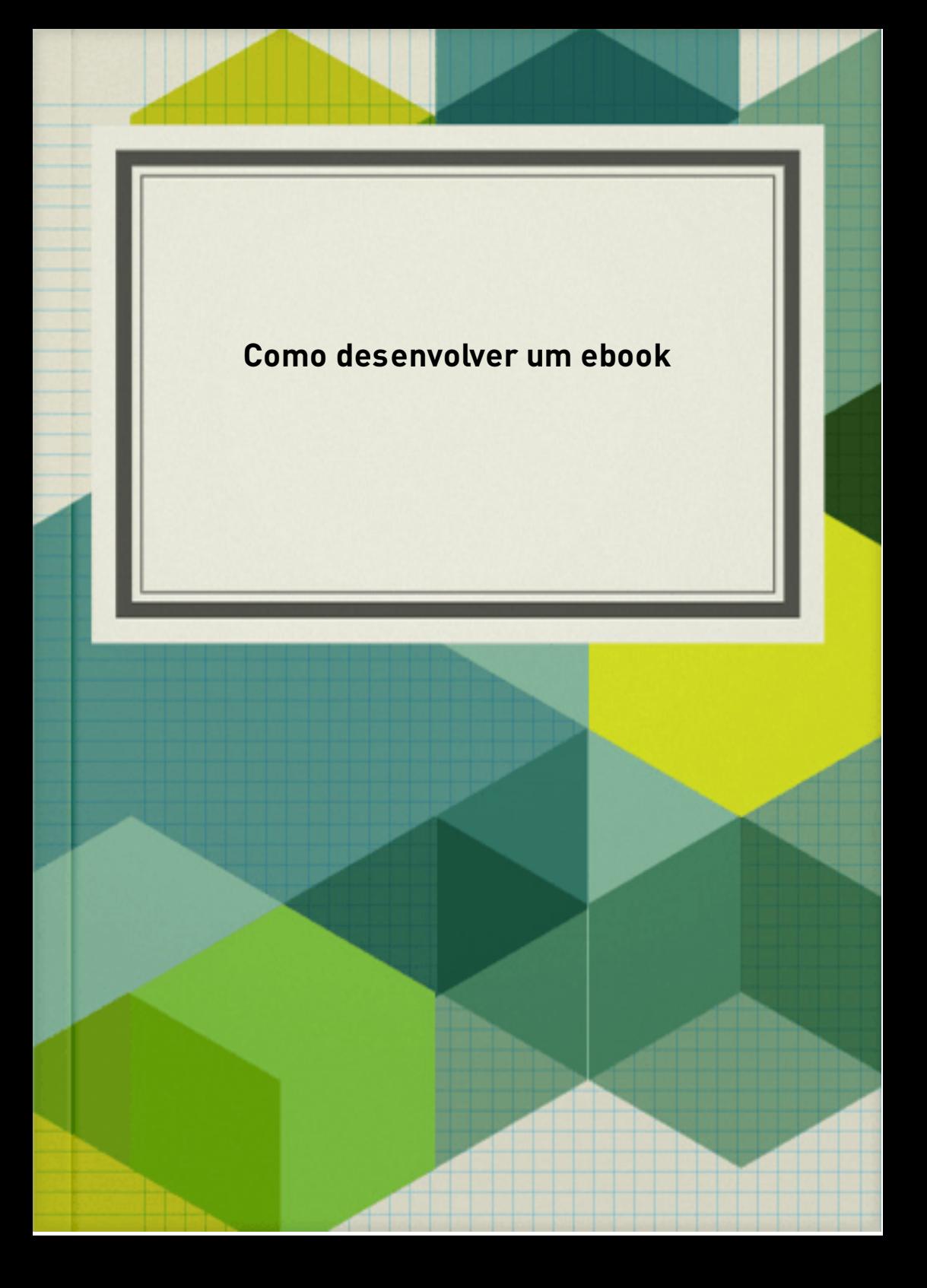

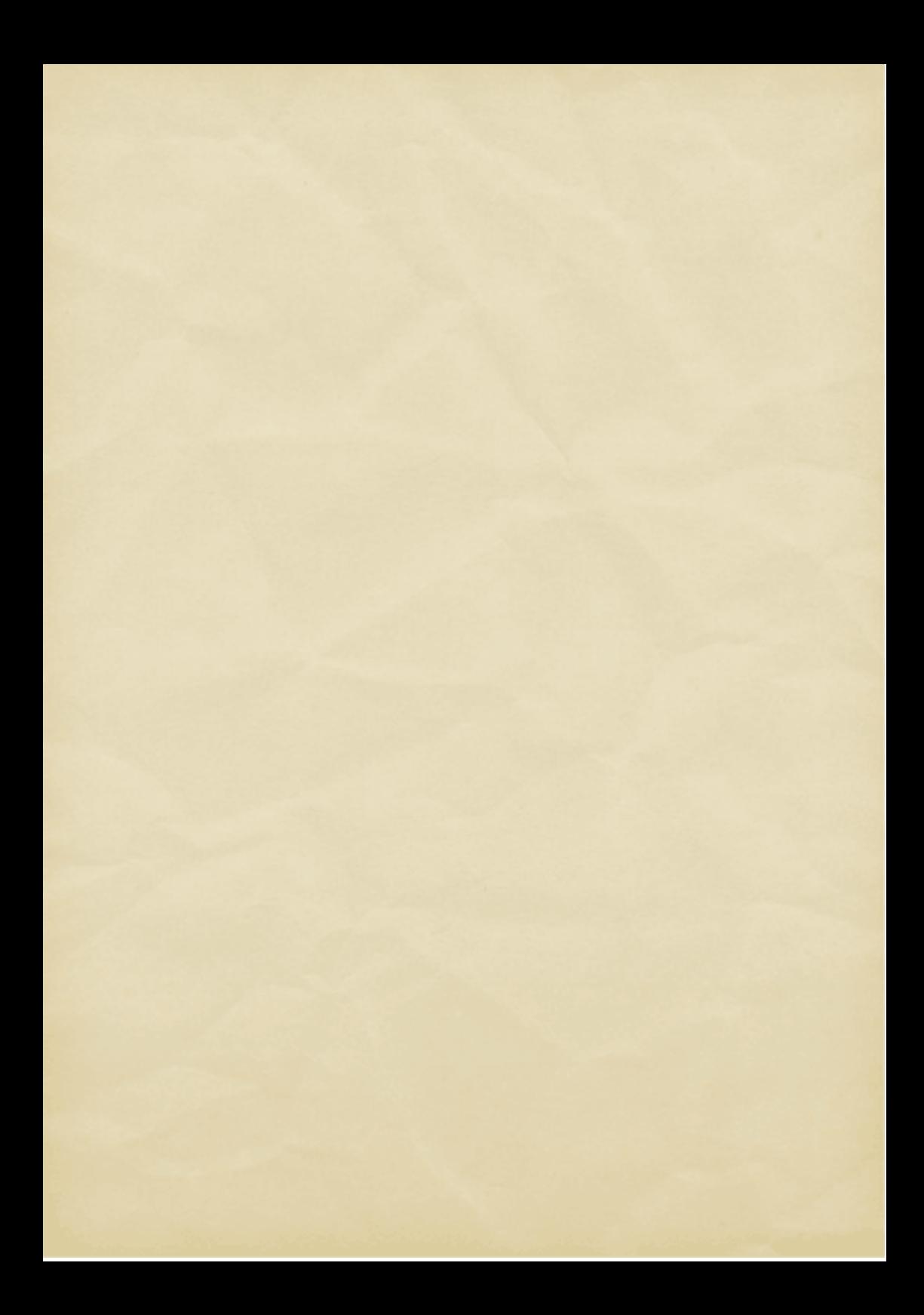

## Exemplo de imagem

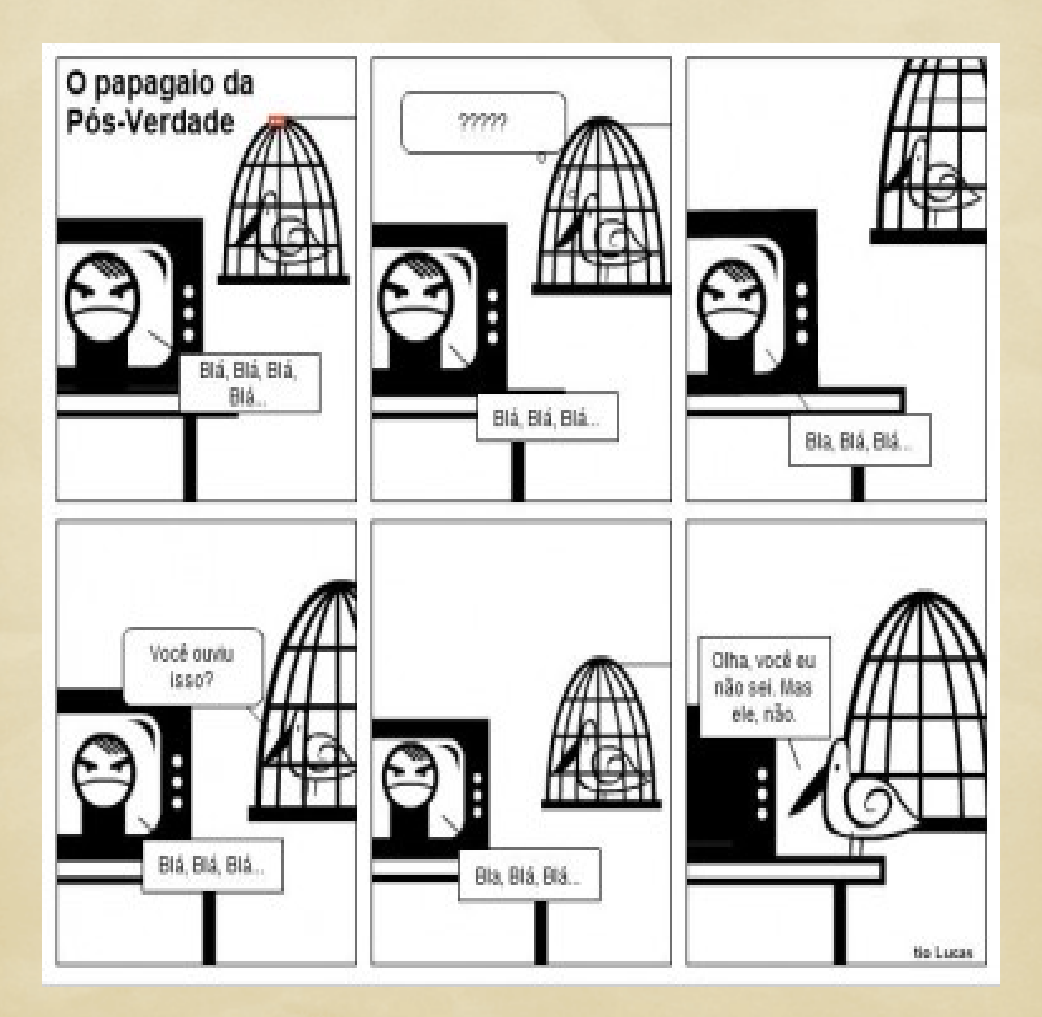

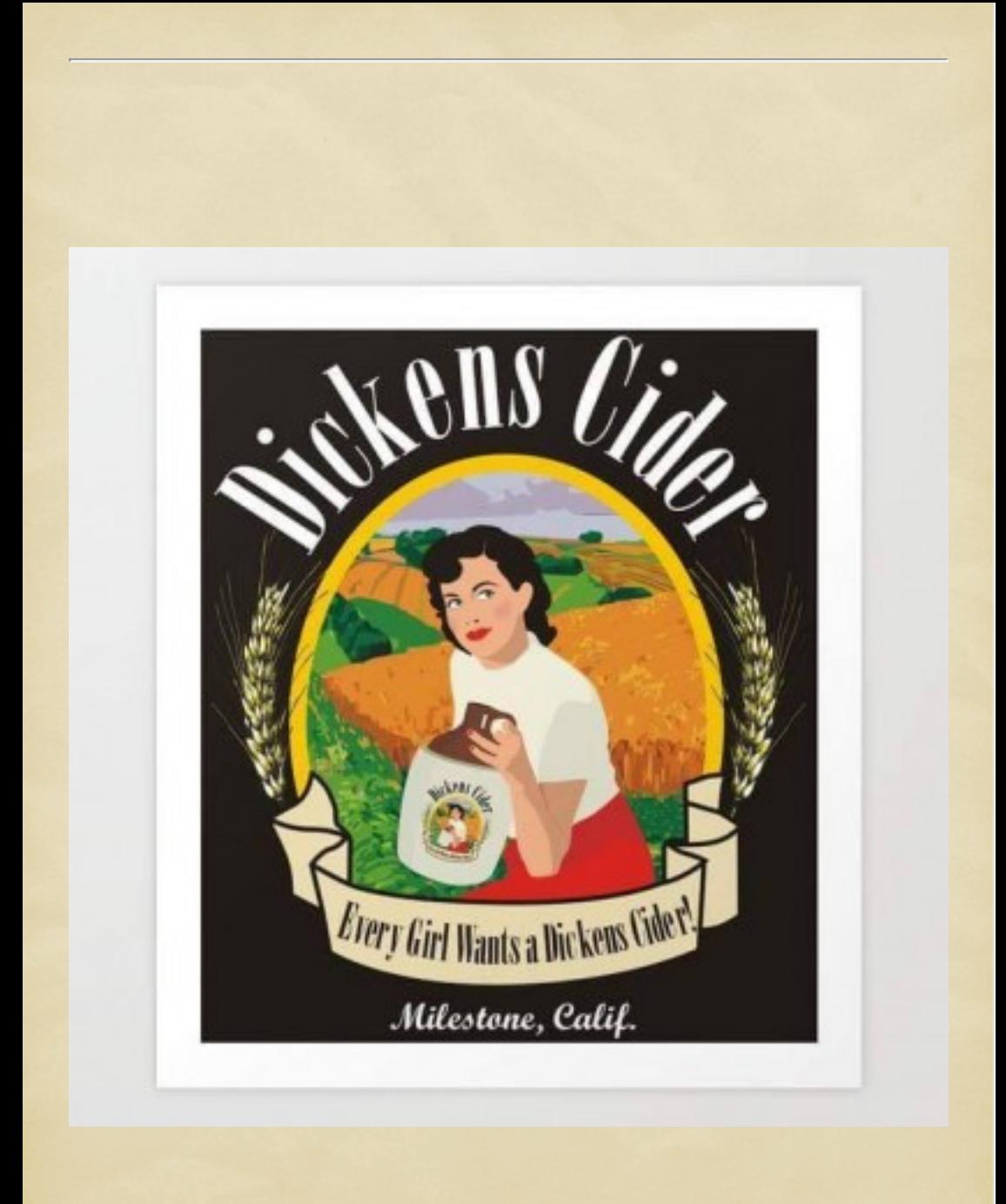

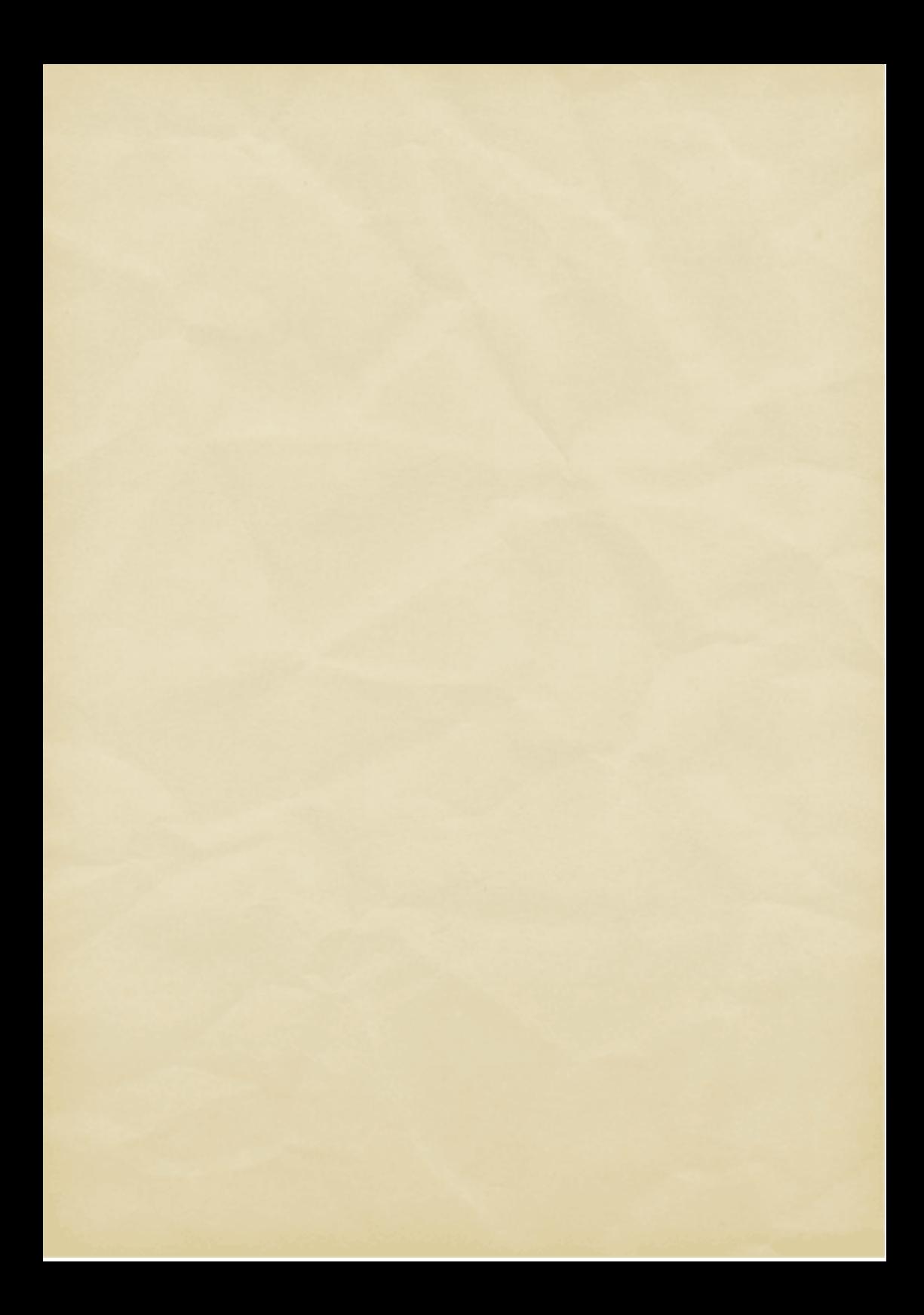